## วิธีเข้าร่วมอบรมผ่าน MS TEAMS ด้วย Browser

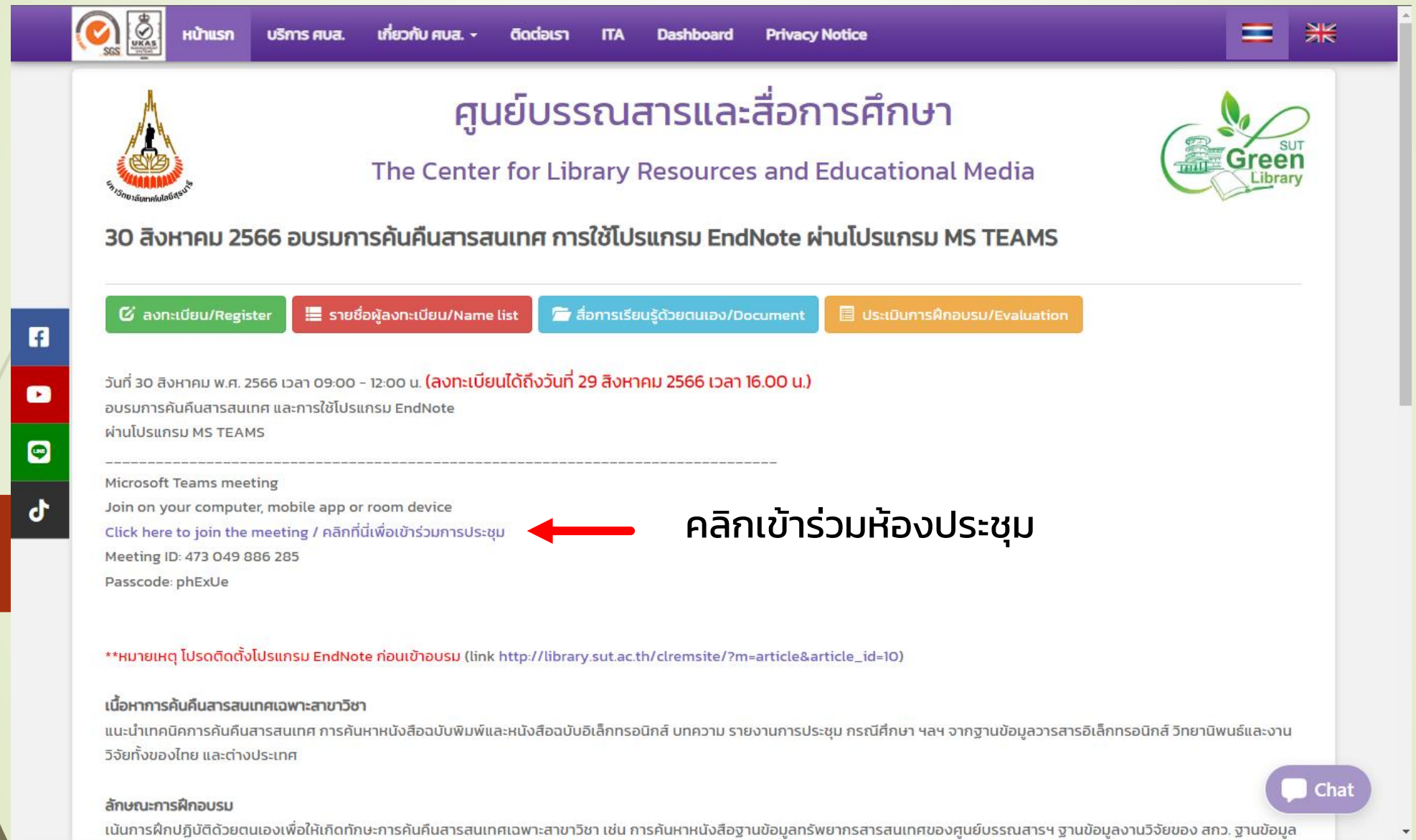

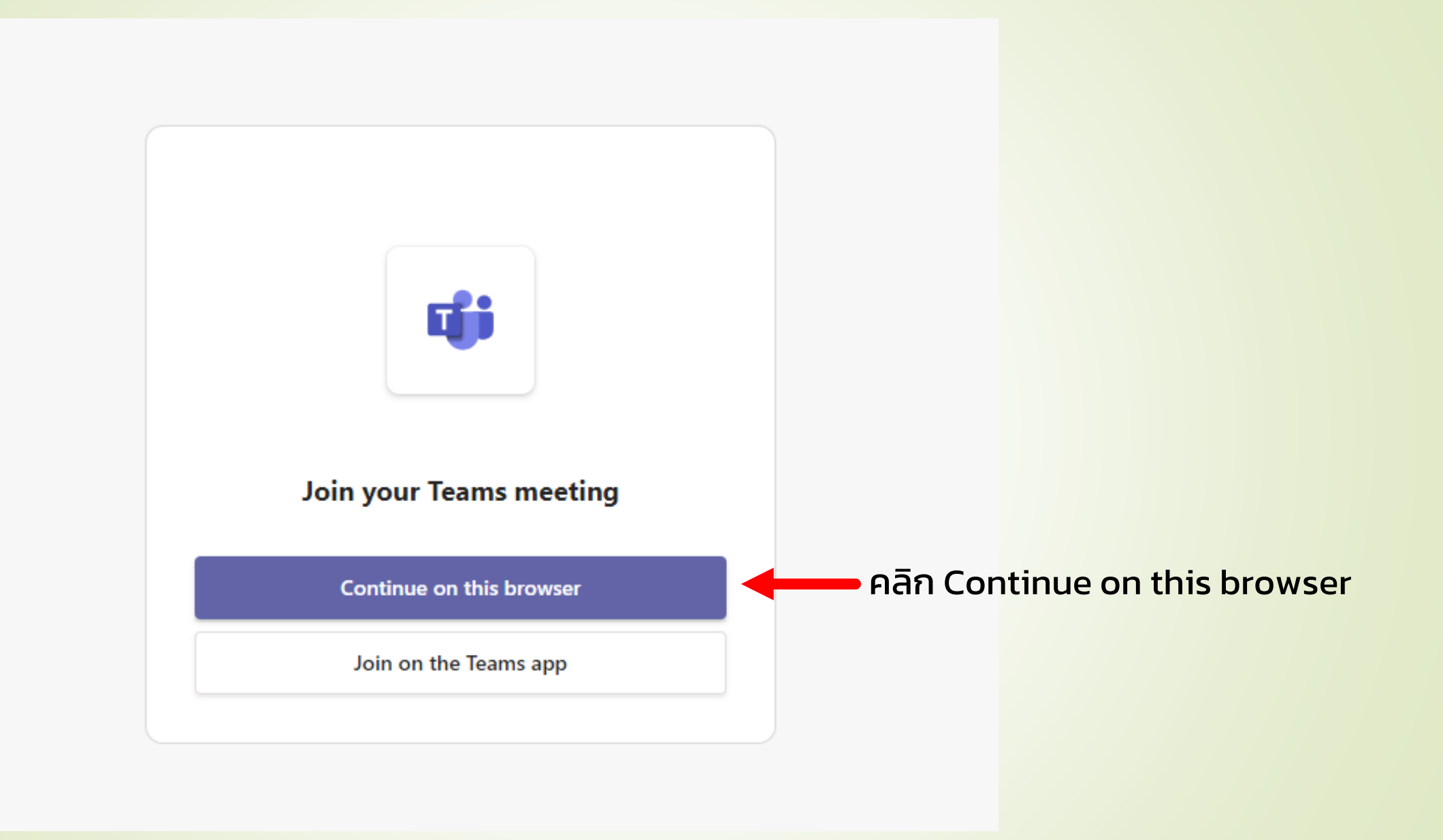

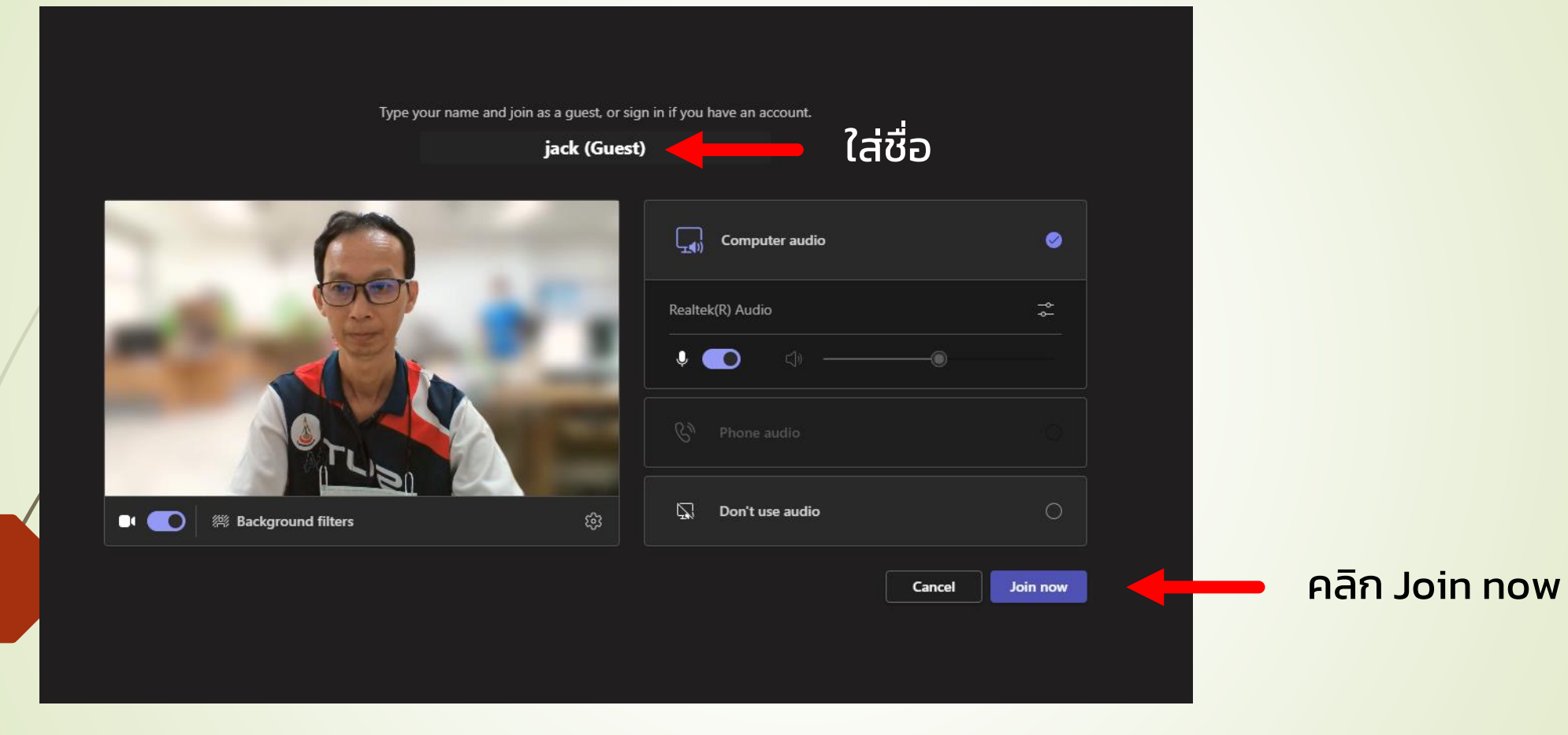

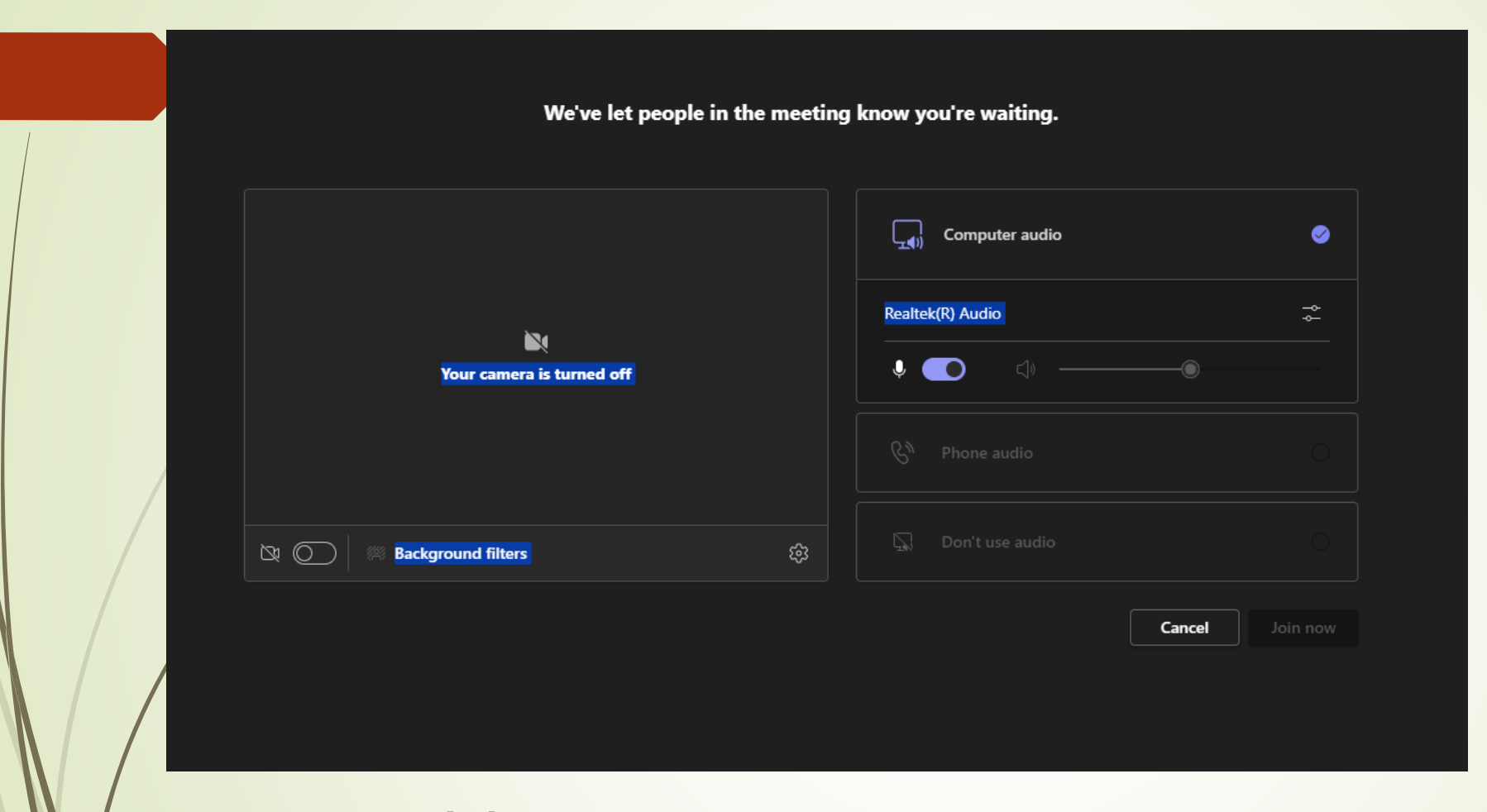

...รอการตอบรบเข้าห้องอบรม

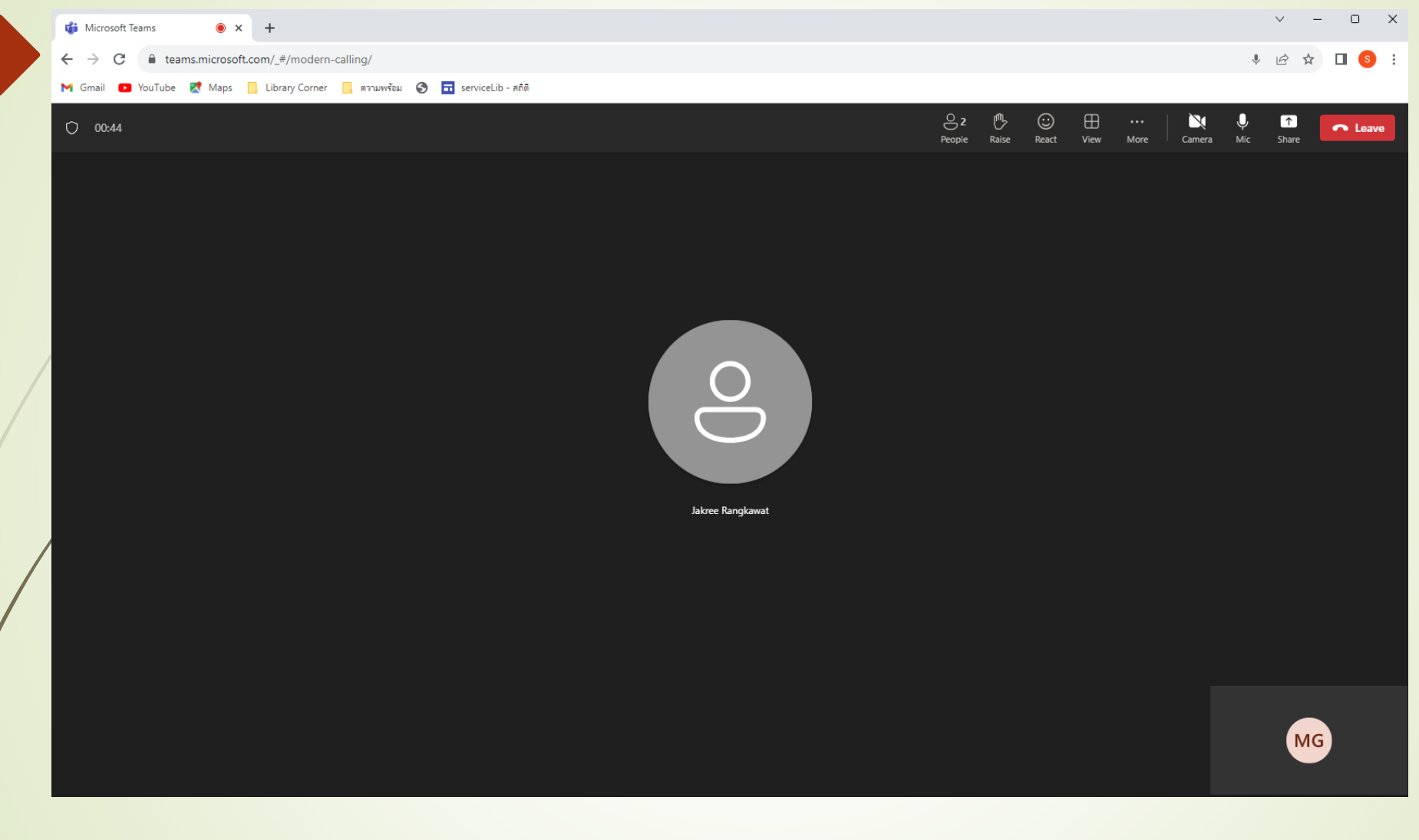

## ตอบรับเข้าห้องอบรมเรียบร้อย